| No.            | <b>Nama</b>           | <b>Upper</b> | <b>Middle</b> | Lower |
|----------------|-----------------------|--------------|---------------|-------|
| 1              | Samuel Simamora       | 94           | 89            | 82    |
|                |                       | 98           | 94            | 87    |
| $\overline{2}$ | Dimas Pamungkas       | 88           | 85            | 79    |
|                |                       | 92           | 88            | 84    |
| 3              | <b>Agus Sutiana</b>   | 87           | 85            | 77    |
|                |                       | 91           | 90            | 81    |
| 4              | Ramadhan Prasadhi     | 90           | 86            | 81    |
|                |                       | 94           | 91            | 85    |
| 5              | Chrisnendi Pangestu   | 90           | 88            | 85    |
|                |                       | 94           | 94            | 90    |
| 6              | <b>Ray Fernandes</b>  | 93           | 90            | 87    |
|                |                       | 97           | 95            | 93    |
| 7              | M. Krisna Desto       | 84           | 82            | 79    |
|                |                       | 88           | 85            | 84    |
| 8              | <b>Hardimas Setia</b> | 88           | 85            | 84    |
|                |                       | 92           | 90            | 91    |
| 9              | Helwi Januar          | 99           | 93            | 82    |
|                |                       | 103          | 98            | 88    |
| 10             | <b>Edy Susanto</b>    | 90           | 85            | 83    |
|                |                       | 95           | 89            | 90    |
| 11             | <b>Sentot Suranto</b> | 94           | 90            | 88    |
|                |                       | 98           | 95            | 92    |
| 12             | Eko Budi Yanto        | 83           | 80            | 73    |
|                |                       | 88           | 84            | 80    |
| 13             | <b>Irkham Ahmad</b>   | 87           | 84            | 82    |
|                |                       | 91           | 90            | 89    |

**Tabel 1. Daftar Hasil Pengukuran Lingkar** *Thorax* **(X2)**

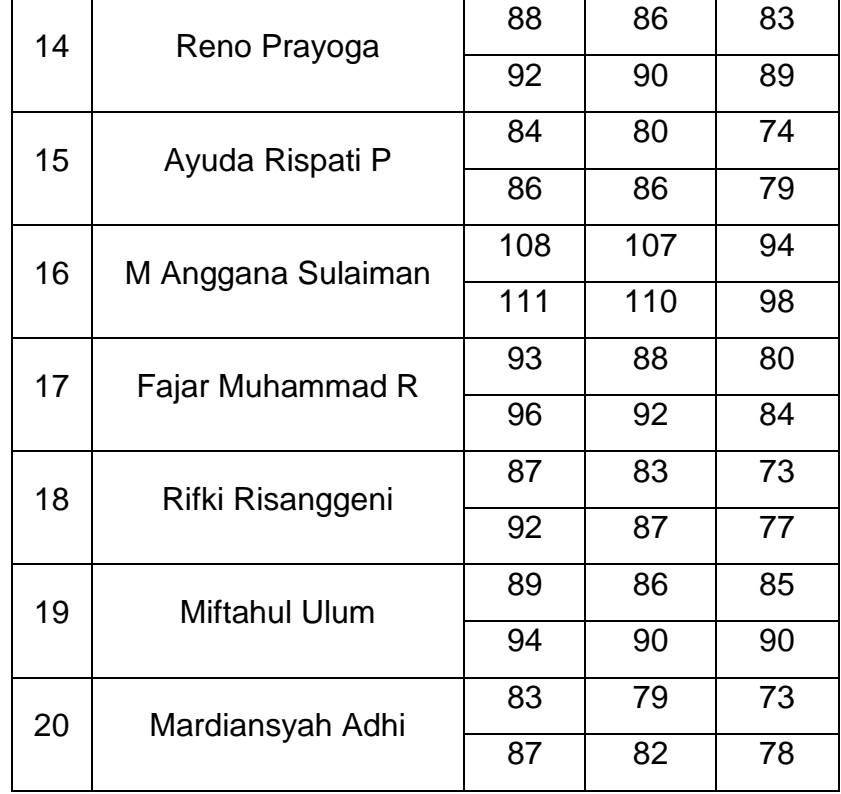

# **Tabel 2. Hasil Tes Pengukuran**

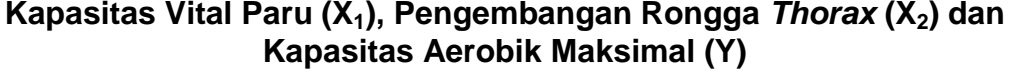

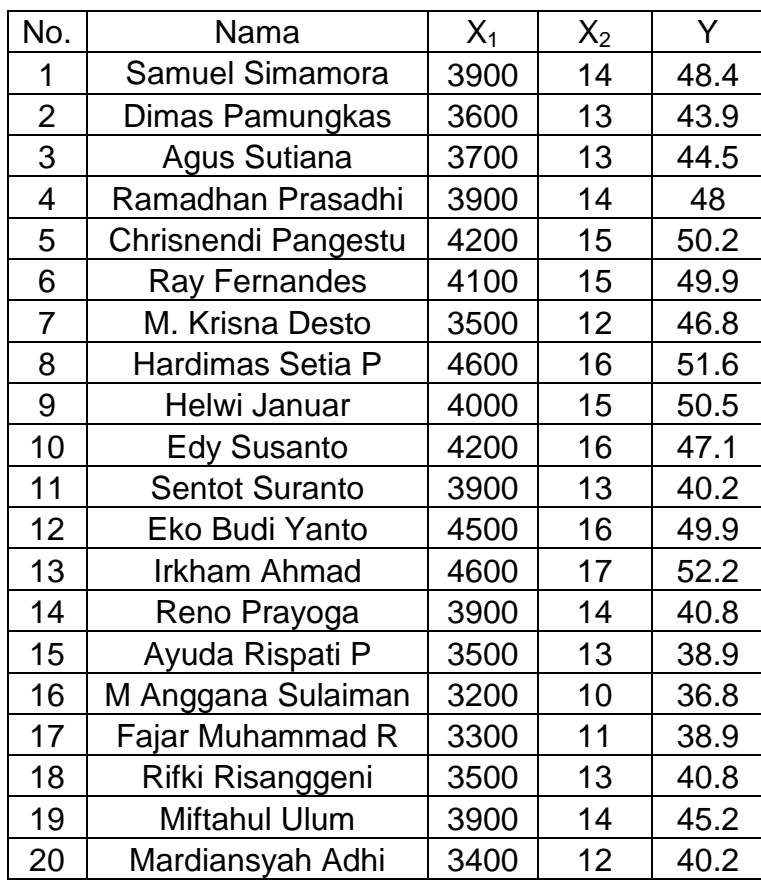

Langkah-langkah perhitungan Distribusi Frekuensi

A. Variabel Kapasitas Vital Paru  $(X_1)$ 

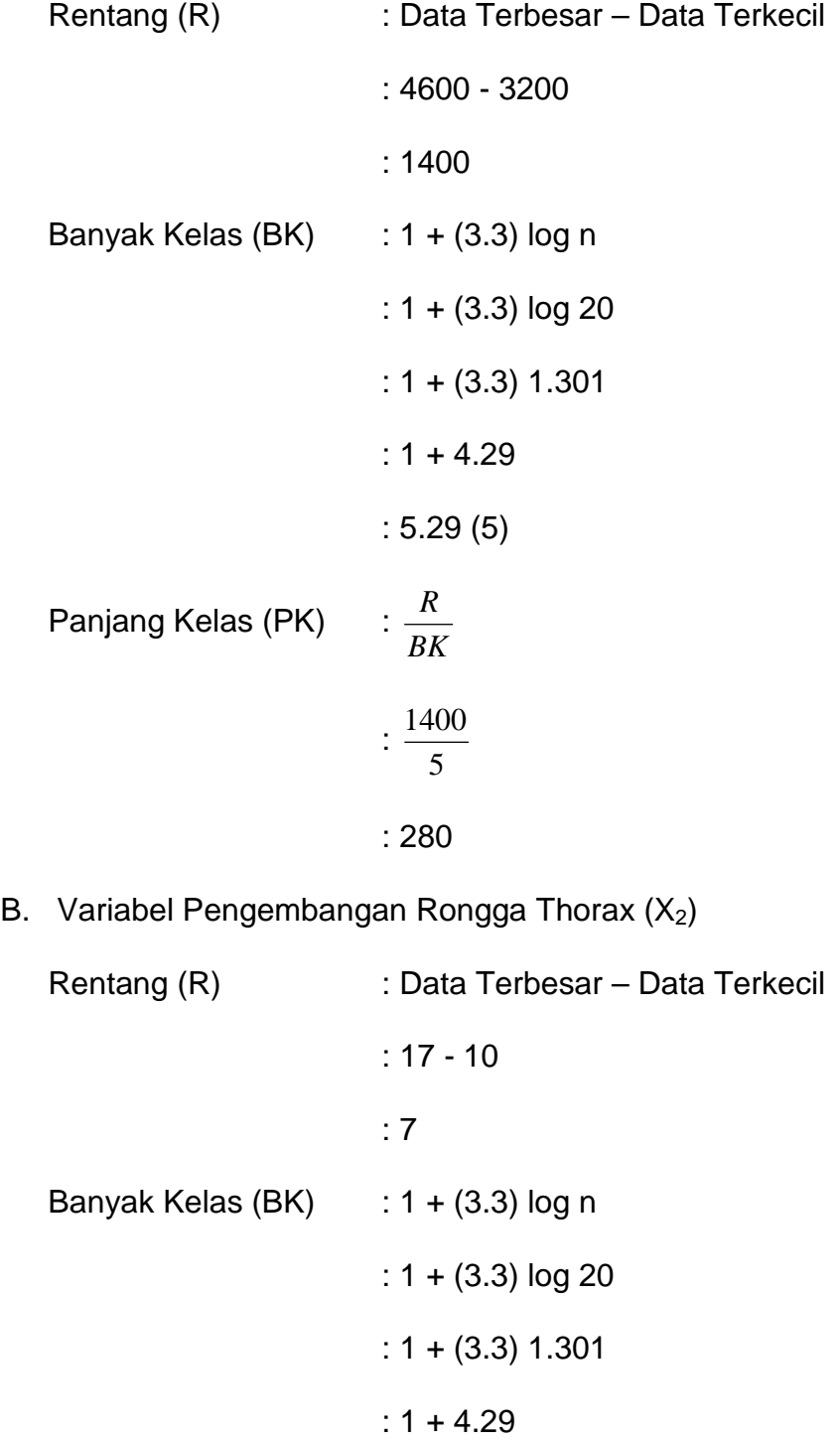

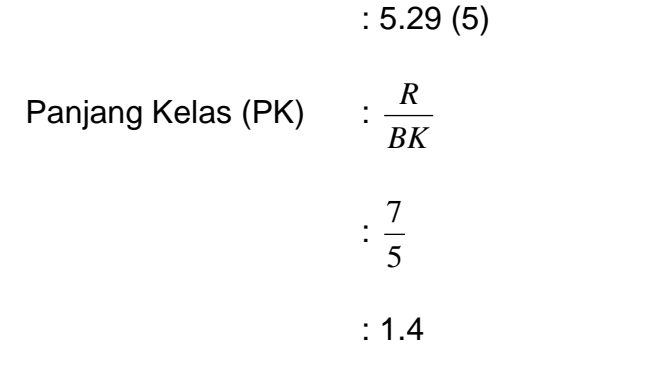

C. Variabel Kapasitas Aerobik Maksimal (Y)

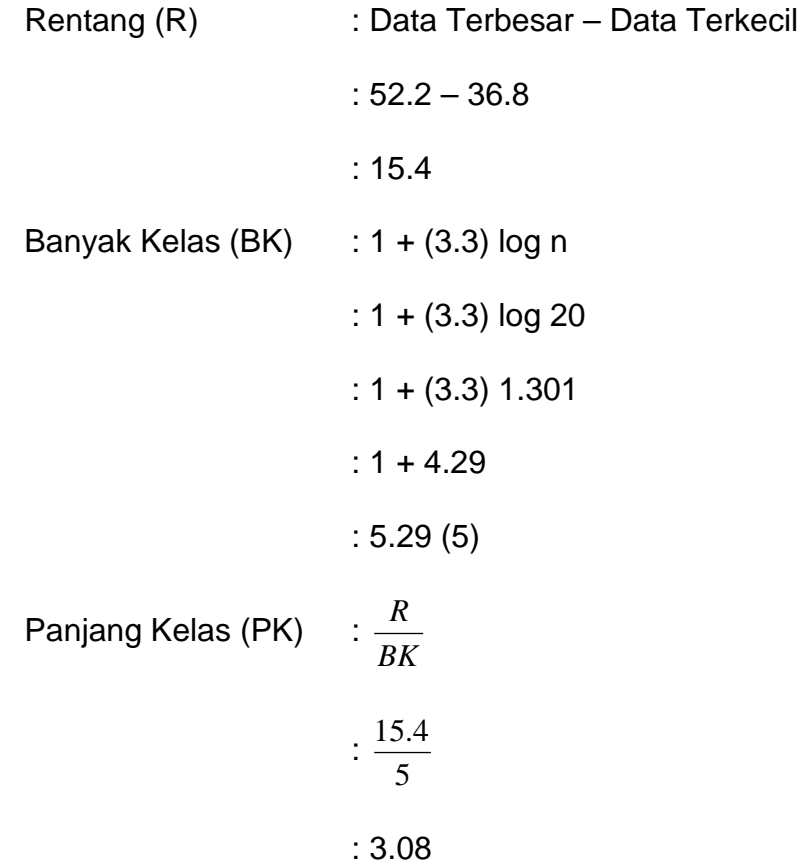

| No.            | Nama     | $X_1$ | $X_2$ | Y     | $X_1^2$   | $X_2^2$ | $\sqrt{2}$ |
|----------------|----------|-------|-------|-------|-----------|---------|------------|
| 1              | Muel     | 3900  | 14    | 48.4  | 15210000  | 196     | 2342.56    |
| $\overline{2}$ | Dimas    | 3600  | 13    | 43.9  | 12960000  | 169     | 1927.21    |
| 3              | Agus     | 3700  | 13    | 44.5  | 13690000  | 169     | 1980.25    |
| $\overline{4}$ | Adhi     | 3900  | 14    | 48    | 15210000  | 196     | 2304       |
| 5              | Chris    | 4200  | 15    | 50.2  | 17640000  | 225     | 2520.04    |
| 6              | Ray      | 4100  | 15    | 49.9  | 16810000  | 225     | 2490.01    |
| 7              | Krisna   | 3500  | 12    | 46.8  | 12250000  | 144     | 2190.24    |
| 8              | Hardimas | 4600  | 16    | 51.6  | 21160000  | 256     | 2662.56    |
| 9              | Helwi    | 4000  | 15    | 50.5  | 16000000  | 225     | 2550.25    |
| 10             | Edy      | 4200  | 16    | 47.1  | 17640000  | 256     | 2218.41    |
| 11             | Sentot   | 3900  | 13    | 40.2  | 15210000  | 169     | 1616.04    |
| 12             | Eko      | 4500  | 16    | 49.9  | 20250000  | 256     | 2490.01    |
| 13             | Irkham   | 4600  | 17    | 52.2  | 21160000  | 289     | 2724.84    |
| 14             | Reno     | 3900  | 14    | 40.8  | 15210000  | 196     | 1664.64    |
| 15             | Ayuda    | 3500  | 13    | 38.9  | 12250000  | 169     | 1513.21    |
| 16             | Angga    | 3200  | 10    | 36.8  | 10240000  | 100     | 1354.24    |
| 17             | Fajar    | 3300  | 11    | 38.9  | 10890000  | 121     | 1513.21    |
| 18             | Kiki     | 3500  | 13    | 40.8  | 12250000  | 169     | 1664.64    |
| 19             | Ulum     | 3900  | 14    | 45.2  | 15210000  | 196     | 2043.04    |
| 20             | Mardi    | 3400  | 12    | 40.2  | 11560000  | 144     | 1616.04    |
| <b>JUMLAH</b>  |          | 77400 | 276   | 904.8 | 302800000 | 3870    | 41385.44   |

**Tabel 3. Hasil Tes Pengukuran Dikuadratkan**

Langkah-langkah perhitungan T-Skor Hasil Pengukuran Kapasitas Vital Paru, Pengembangan Rongga *Thorax*, dan Kapasitas Aerobik Maksimal  $(VO<sub>2</sub>Max)$ .

Menggunakan rumus :

T-Skor 
$$
= 50 \pm 10 \left( \frac{X_1 - \overline{X}_1}{STD} \right)
$$

Langkah-langkah perhitungan :

A. Menghitung Rata-Rata dan Simpangan Baku

a. Variable Kapasitas Vital Paru (X<sub>1</sub>)  
Diketahui  

$$
\Sigma X_1 = 77400
$$

$$
\Sigma X_1^2 = 302800000
$$

$$
n = 20
$$

1. Rata-Rata X<sub>1</sub> = 
$$
\frac{\Sigma X_1}{n}
$$
  
=  $\frac{77400}{20}$   
= 3870

2. Simpangan Baku 
$$
= \sqrt{\frac{\mathbf{n} \ \Sigma \mathbf{X}_1^2 - (\Sigma \mathbf{X}_1)^2}{\mathbf{n}(\mathbf{n} - 1)}}
$$

$$
= \sqrt{\frac{20 (302800000) - (77400)^2}{20 (20-1)}}
$$

$$
= \sqrt{\frac{6056000000 - 5990760000}{380}}
$$

$$
= \sqrt{171684.21}
$$

$$
= 414.35
$$

- b. Variabel Pengembangan Rongga Thorax (X<sub>2</sub>)
	- Diketahui : $\sum X_2 = 276$  $\sum X_2^2 = 3870$  $n = 20$

1. Rata-Rata X<sub>1</sub> 
$$
= \frac{\Sigma X_2}{n}
$$

$$
= \frac{276}{20}
$$

$$
= 13.8
$$

2. Simpangan Baku  
\n
$$
= \sqrt{\frac{\ln \Sigma X_2^2 - (\Sigma X_2)^2}{n(n-1)}}
$$
\n
$$
= \sqrt{\frac{20 (3870) - (276)^2}{20 (20-1)}}
$$
\n
$$
= \sqrt{\frac{77400 - 76176}{380}}
$$
\n
$$
= \sqrt{3.22}
$$
\n
$$
= 1.79
$$

Diketahui

\n
$$
\begin{aligned}\n&:\sum Y &= 904.8 \\
& \sum Y^2 &= 41385.44 \\
& n &= 20\n\end{aligned}
$$

1. Rata-Rata Y 
$$
= \frac{\Sigma Y}{n}
$$

$$
= \frac{904.8}{20}
$$

$$
= 45.24
$$

2. Simpangan Baku  
\n
$$
= \sqrt{\frac{n \Sigma Y^2 - (\Sigma Y)^2}{n(n-1)}}
$$
\n
$$
= \sqrt{\frac{20 (41385.44) - (904.8)^2}{20 (20-1)}}
$$
\n
$$
= \sqrt{\frac{827708.8 - 818663.04}{380}}
$$
\n
$$
= \sqrt{23.8}
$$
\n
$$
= 4.88
$$

B. Menentukan T-Skor

Contoh : n ke-1 dari  $X_1$ 

T-Skor  
\n
$$
= 50 + 10 \left( \frac{3900 - 3870}{414.35} \right)
$$
\n
$$
= 50 + 10 (0.07)
$$
\n
$$
= 50 + (0.7)
$$
\n
$$
= 50.7
$$

T-Skor =  $50 + 10 \left| \frac{1}{1.70} \right|$ J  $\left(\frac{14-13.8}{1.78}\right)$  $\backslash$ ∫ 14 – 1.79  $14 - 13.8$  $= 50 + 10 (0.11)$  $= 50 + 1.1$  $= 51.1$ Contoh : n ke-1 dari Y

T-Skor =  $50 + 10 \left| \frac{10.01 + 10.01}{4.00} \right|$ J  $\frac{48.4 - 45.24}{4.00}$  $\backslash$ 18.4) 4.88 48.4 45.24  $= 50 + 10 (0.65)$  $= 50 + 6.5$ = 56.5

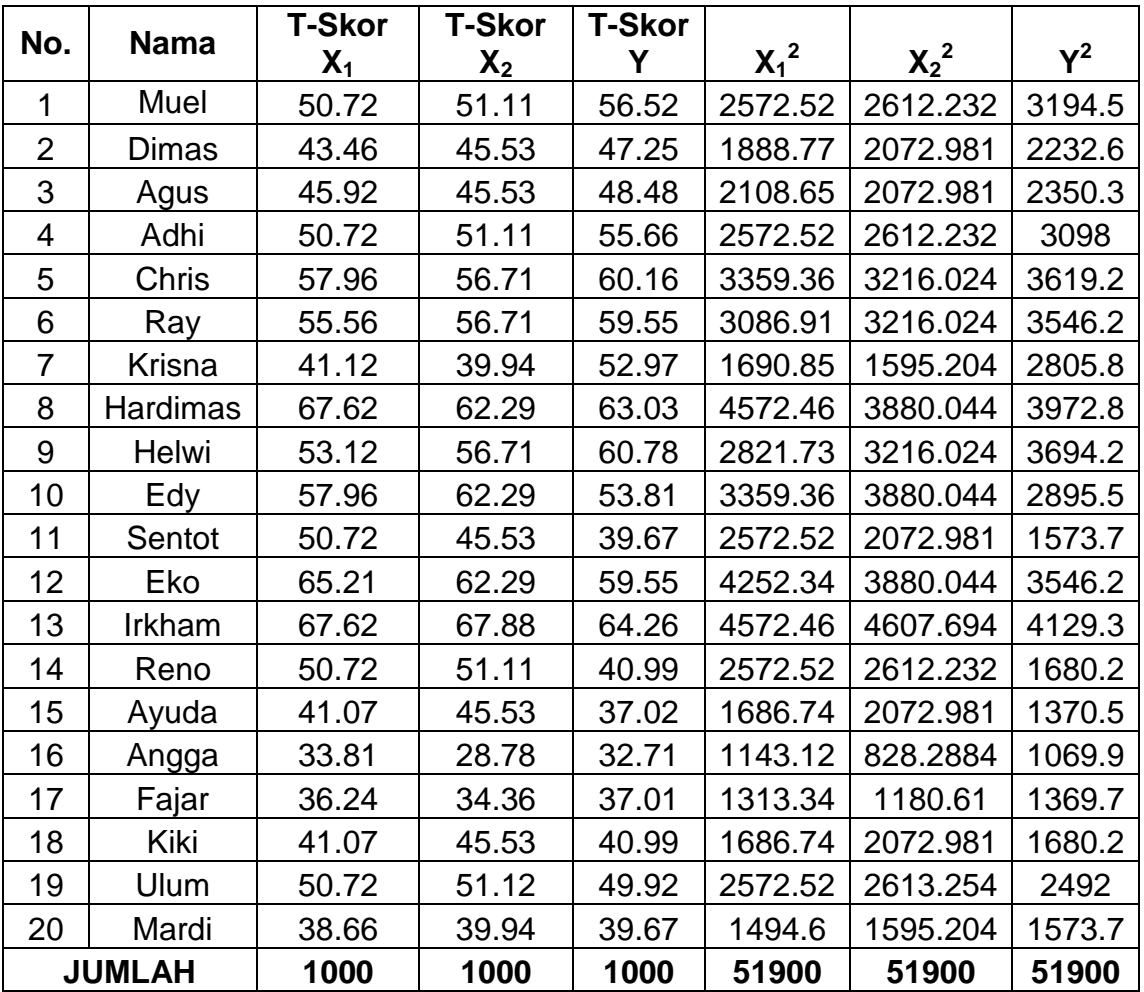

#### **Tabel 4. Hasil T-Skor**

Menghitung Rata-Rata dan Simpangan Baku

a. Variabel KapasitasVital Paru  $(X_1)$ 

Diketahui  
\n
$$
\Sigma X_1^2 = 1000
$$
\n
$$
\Sigma X_1^2 = 51900
$$
\n
$$
n = 20
$$
\n1. Rata-Rata  $X_1 = \frac{\Sigma X_1}{n}$ \n
$$
= \frac{1000}{20}
$$
\n
$$
= 50
$$
\n2. Simpangan Baku =  $\sqrt{\frac{n \Sigma X_1^2 - (\Sigma X_1)^2}{n(n-1)}}$ \n
$$
= \sqrt{\frac{20 (51900) - (1000)^2}{20 (20-1)}}
$$
\n
$$
= \sqrt{\frac{1038000 - 1000000}{380}}
$$
\n
$$
= \sqrt{100}
$$
\n
$$
= 10
$$

b. Variabel Pengembangan Rongga *Thorax* (X<sub>2</sub>)

Diketahui :  $\sum X_2 = 1000$  $\sum X_2^2 = 51900$  $n = 20$ 1. Rata-Rata  $X_2$  = *n*  $\Sigma X$ <sub>2</sub> = 24 1000  $= 50$ 2. Simpangan Baku n(n -1) n Σ $X_2^2 - (\Sigma X_2)^2$  $=\sqrt{\frac{24 (51900) - (1000)}{20 (20 - 1)}}$  $20(20-1)$  $24 (51900) - (1000)^2$ = 380 1038000 −1000000  $=\sqrt{100}$  $= 10$ 

c. Variabel Kapasitas Aerobik Maksimal (Y)

Diketahui :  $\Sigma Y = 1000$  $\Sigma$ Y<sup>2</sup> = 51900  $n = 20$ 1. Rata-Rata Y  $=$ *n* Σ*Y* = 24 1000  $= 50$ 2. Simpangan Baku  $= \sqrt{\frac{n \Sigma Y^2 - (\Sigma Y)^2}{n \Sigma Y^2}}$ n(n -1) n  $\Sigma Y^2 - (\Sigma Y)^2$  $=\sqrt{\frac{20 (51900) - (1000)}{20 (20 - 1)}}$  $20(20-1)$ 20 (51900) – $(1000)^2$ = 380 1038000 −1000000  $=\sqrt{100}$  $= 10$ 

Mencari Persamaan Regresi

1. Regresi Y atas  $X_1$ 

Diketahui

\n
$$
\begin{aligned}\n&:\sum X_{1} = 1000 \\
& \sum Y_{1} = 1000 \\
& \sum Y^{2} = 51900 \\
& \sum X_{1}Y = 51588.82 \\
& n = 20\n\end{aligned}
$$

$$
a = \frac{(\Sigma Y)(\Sigma X_1^2) - (\Sigma X_1)(\Sigma X_1Y)}{n \Sigma X_1^2 - (\Sigma X_1)^2}
$$
  
\n
$$
= \frac{(1000)(51900) - (1000)(51588.82)}{20 (51900) - (1000)^2}
$$
  
\n
$$
= \frac{51900000 - 51588820}{1038000 - 1000000}
$$
  
\n
$$
= \frac{311180}{38000}
$$
  
\n
$$
= 8.189
$$
  
\n
$$
b = \frac{n (\Sigma X_1Y) - (\Sigma X_1) (\Sigma Y)}{n \Sigma X_1^2 - (\Sigma X_1)^2}
$$
  
\n
$$
= \frac{(20)(51588.82) - (1000)(1000)}{20 (51900) - (1000)^2}
$$
  
\n
$$
= \frac{1031776.4 - 1000000}{1038000 - 1000000}
$$
  
\n
$$
= \frac{31776.4}{38000}
$$
  
\n= 0.836

Jadi persamaan regresi Y terhadap X<sub>1</sub>adalah  $\hat{Y} = 8.189 + 0.836X_1$ 

2. Regresi Y atas  $X_2$ 

Diketahui : ∑X<sub>2</sub> = 1000  $\sum X_2^2$  = 51900  $\Sigma$ Y = 1000  $\Sigma Y^2 = 51900$  $\sum X_2 Y = 51594.98$  n = 20

$$
a = \frac{(\Sigma Y)(\Sigma X_2^2) - (\Sigma X_2)(\Sigma X_2 Y)}{n \Sigma X_2^2 - (\Sigma X_2)^2}
$$
  
\n
$$
= \frac{(1000)(51900) - (1000)(51594.98)}{20 (51900) - (1000)^2}
$$
  
\n
$$
= \frac{51900000 - 51594980}{1038000 - 1000000}
$$
  
\n
$$
= \frac{305020}{38000}
$$
  
\n
$$
= 8.027
$$
  
\n
$$
b = \frac{n (\Sigma X_2 Y) - (\Sigma X_2) (\Sigma Y)}{n \Sigma X_2^2 - (\Sigma X_2)^2}
$$
  
\n
$$
= \frac{(20)(51594.98) - (1000)(1000)}{20 (51900) - (1000)^2}
$$
  
\n
$$
= \frac{1031899.6 - 1000000}{1038000 - 1000000}
$$
  
\n
$$
= \frac{31899.6}{38000}
$$
  
\n= 0.839

Jadi persamaan regresi Y terhadap X<sub>2</sub>adalah  $\hat{Y} = 8.027 + 0.839X_2$ 

3. Regresi Ganda Y atas  $X_1$ dan  $X_2$ 

Dicari dengan rumus sebagai berikut :

$$
b_0 = \overline{Y} - b_1 \overline{X}_1 - b_2 \overline{X}_2
$$

$$
b_1 = \frac{(\Sigma x_2^2)(\Sigma x_1 y) - (\Sigma x_1 x_2)(\Sigma x_2 y)}{(\Sigma x_1^2)(\Sigma x_2^2) - (\Sigma x_1 x_2)^2}
$$

$$
b_2 = \frac{(\Sigma x_1^2)(\Sigma x_2 y) - (\Sigma x_1 x_2)(\Sigma x_1 y)}{(\Sigma x_1^2)(\Sigma x_2^2) - (\Sigma x_1 x_2)^2}
$$

Dimana :

$$
\Sigma y^2 = \Sigma Y^2 - \frac{(\Sigma Y)^2}{n}
$$

$$
\Sigma X_1^2 = \Sigma X_1^2 - \frac{(\Sigma X_1)^2}{n}
$$

$$
\sum X_2^2 = \sum X_2^2 - \frac{(\sum X_2)^2}{n}
$$

$$
\sum X_1 Y = \sum X_1 Y - \frac{(\sum X_1)(\sum Y)}{n}
$$

$$
\Sigma X_2 Y = \Sigma X_2 Y - \frac{(\Sigma X_2)(\Sigma Y)}{n}
$$

$$
\sum X_1 X_2 = \sum X_1 X_2 - \frac{(\sum X_1)(\sum X_2)}{n}
$$

Diketahui :

$$
\overline{X}_1 = 50
$$
  $\Sigma X_1 = 1000$   $\Sigma X_1^2 = 51900$   $\Sigma X_1 Y = 51588.82$   
 $\overline{X}_2 = 50$   $\Sigma X_2 = 1000$   $\Sigma X_2^2 = 51900$   $\Sigma X_2 Y = 51594.98$ 

$$
\overline{Y} = 50 \quad \Sigma Y = 1000 \qquad \Sigma Y^2 = 51900 \qquad \Sigma X_1 X_2 = 51817.47
$$

Jadi,

$$
\Sigma y^2 = \Sigma Y^2 - \frac{(\Sigma Y)^2}{n}
$$
  
= 51900 -  $\frac{(1000)^2}{20}$   
= 1900  

$$
\Sigma x_1^2 = \Sigma X_1^2 - \frac{(\Sigma X_1)^2}{n}
$$

$$
= 51900 - \frac{(1000)^2}{20}
$$

$$
=1900
$$

$$
\Sigma x_2^2 = \Sigma X_2^2 - \frac{(\Sigma X_2)^2}{n}
$$
  
= 51900 -  $\frac{(1000)^2}{20}$ 

$$
= 1900
$$

$$
\Sigma x_1 y = \Sigma X_1 Y - \frac{(\Sigma X_1)(\Sigma Y)}{n}
$$
  
= 51588.82 -  $\frac{(1000)(1000)}{20}$   
= 1588.82

$$
\sum x_2 y = \sum X_2 Y - \frac{(\sum X_2)(\sum Y)}{n}
$$

$$
= 51594.98 - \frac{(1000)(1000)}{20}
$$

$$
= 1594.98
$$

$$
\sum x_1 x_2 = \sum X_1 X_2 - \frac{(\sum X_1)(\sum X_2)}{n}
$$
  
= 51817.47 -  $\frac{(1000)(1000)}{20}$ 

 $= 1817.47$ 

$$
b_1 = \frac{(\Sigma x_2^2)(\Sigma x_1 y) - (\Sigma x_1 x_2)(\Sigma x_2 y)}{(\Sigma x_1^2)(\Sigma x_2^2) - (\Sigma x_1 x_2)^2}
$$
  
\n
$$
= \frac{(1900)(1588.82) - (1817.47)(1594.98)}{(1900)(1900) - (1817.47)^2}
$$
  
\n
$$
= \frac{3018758 - 2898828.3}{3610000 - 3303197.2}
$$
  
\n
$$
= \frac{119929.7}{306802.8}
$$
  
\n
$$
= 0.391
$$
  
\n
$$
b_2 = \frac{(\Sigma x_1^2)(\Sigma x_2 y) - (\Sigma x_1 x_2)(\Sigma x_1 y)}{(\Sigma x_1^2)(\Sigma x_2^2) - (\Sigma x_1 x_2)^2}
$$
  
\n
$$
= \frac{(1900)(1594.98) - (1817.47)(1588.82)}{(1800)(1594.98) - (1817.47)(1588.82)}
$$

$$
(1900)\,(1900) - (1817.47)^2
$$

$$
=\frac{3030462 - 2887632.7}{3610000 - 3303197.2}
$$

$$
=\frac{142829.3}{306802.8}
$$

 $= 0.465$ 

b<sub>0</sub> = 
$$
\overline{Y} - b_1 \overline{X}_1 - b_2 \overline{X}_2
$$
  
= 50 - (0.391 x 50) - (0.465 x 50)  
= 50 - 19.55 - 23.25  
= 7.2

Jadi persamaan regresi ganda Y tehadap X<sub>1</sub>dan X<sub>2</sub>adalah  $\hat{Y}$  = 7.2 +  $0.391X_1 + 0.465X_2$ 

Mencari Koefisien Korelasi dan Uji Keberartian Koefisien Korelasi

1. Koefisien Korelasi  $rX_1Y$ 

$$
rX_{1}Y = \frac{n \Sigma X_{1}Y - (\Sigma X_{1}) (\Sigma Y)}{\sqrt{\left\{n \Sigma X_{1}^{2} - (\Sigma X_{1})^{2}\right\} \left\{n \cdot \Sigma Y^{2} - (\Sigma Y)^{2}\right\}}}
$$
  
= 
$$
\frac{20 (51588.82) - (1000) (1000)}{\sqrt{\left\{20 (51900) - (1000)^{2}\right\} \left\{20 \cdot (51900) - (1000)^{2}\right\}}}
$$
  
= 
$$
\frac{1031776.4 - 1000000}{\sqrt{(1038000) - (1000000) (1038000) - (1000000)}}
$$
  
= 
$$
\frac{31776.4}{\sqrt{1444000000}}
$$
  
= 0.836

2. Uji Keberartian Koefisien Korelasi

t = 
$$
\frac{r\sqrt{n-2}}{\sqrt{1-r^2}}
$$
  
= 
$$
\frac{0.836\sqrt{20-2}}{\sqrt{1-(0.836)^2}}
$$
  
= 
$$
\frac{0.836x4.24}{\sqrt{1-(0.836)^2}}
$$
  
= 
$$
\frac{0.836x4.24}{\sqrt{1-0.699}}
$$

$$
= \frac{3.545}{\sqrt{0.301}}
$$
  

$$
= \frac{3.545}{0.549}
$$
  

$$
= 6.457
$$
  
Tablel dk = n - 2  

$$
= 20 - 2
$$
  

$$
= 18
$$
  

$$
t_{\text{table}}
$$
  

$$
= dk : 1 - \frac{1}{2} \alpha
$$
  

$$
= 18 : 1 - \frac{1}{2} \alpha.05
$$
  

$$
= 18 : 1 - 0.025
$$
  

$$
= 18 : 0.975
$$
  

$$
= 2.101
$$

Berarti :

t<sub>tabel</sub> dengan  $\alpha$  = 0.05 dan dk = 18 diperoleh table sebesar 2.101, karena thitung = 6.457 > t<sub>tabel</sub> = 2.101 dengan demikian kita tolak H<sub>0</sub>, berarti koefisien korelasi 0.836 adalah signifikan.

3. Koefisien Korelasi rX<sub>2</sub>Y

$$
rX_2Y = \frac{n \Sigma X_2 Y - (\Sigma X_2) (\Sigma Y)}{\sqrt{\left\{n \Sigma X_2^2 - (\Sigma X_2)^2\right\} \left\{n \cdot \Sigma Y^2 - (\Sigma Y)^2\right\}}}
$$

$$
= \frac{20 (51594.98) - (1000) (1000)}{\sqrt{20 (51900) - (1000)^2} \{20. (51900) - (1000)^2\}}
$$

$$
= \frac{1031899.6 - 1000000}{\sqrt{(1038000) - (1000000) (1038000) - (1000000)}}
$$

$$
= \frac{31899.6}{38000}
$$

$$
= 0.839
$$

4. Uji Keberartian Koefisien Korelasi

Tabel dk

t = 
$$
\frac{r\sqrt{n-2}}{\sqrt{1-r^2}}
$$
  
\n=  $\frac{0.839\sqrt{20-2}}{\sqrt{1-(0.499)^2}}$   
\n=  $\frac{0.839x4.24}{\sqrt{1-(0.839)^2}}$   
\n=  $\frac{0.839x4.24}{\sqrt{1-0.704}}$   
\n=  $\frac{3.557}{\sqrt{0.296}}$   
\n=  $\frac{3.557}{0.544}$   
\n= 6.539  
\nTable d(k = n - 2  
\n= 20 - 2

 $t_{\text{table}}$ 

$$
= dk: 1 - \frac{1}{2}a
$$

$$
= 18: 1 - \frac{1}{2}0.05
$$

$$
= 18: 1 - 0.025
$$

$$
= 18: 0.975
$$

$$
= 2.101
$$

 $= 18$ 

Berarti :

 $t<sub>table</sub>$  dengan  $\alpha$  = 0.05 dan dk = 18 diperoleh table sebesar 2.101, karena t<sub>hitung</sub> = 6.593 > t<sub>tabel</sub> = 2.101 dengan demikian kita tolak H<sub>0</sub>, berarti koefisien korelasi 0.839 adalah signifikan.

#### 5. Koefisien Korelasi ganda  $ry_{1-2}$

JK (Reg) = b<sub>1</sub>. 
$$
\Sigma x_1y + b_2 \cdot \Sigma x_2y
$$
  
= 0.391 (1588.82) + 0.465 (1594.98)  
= 621.229 + 741.666  
= 1362.895

$$
ry_{1-2} = \sqrt{\frac{JK(\text{Re } g)}{\Sigma y^2}}
$$

$$
= \sqrt{\frac{1362.895}{1900}}
$$

$$
= \sqrt{0.717}
$$

$$
= 0.847
$$

#### 6. Uji Keberartian Koefisien Korelasi ganda

$$
F_{\text{hitung}} = \frac{\left(r y_{1-2}^{2}\right) / K}{\left(1 - \left(r y_{1-2}^{2}\right)\right) / n - 2 - 1}
$$

$$
= \frac{\left(0.847^{2}\right) / 2}{\left(1 - 0.847^{2}\right) / 20 - 2 - 1}
$$

$$
= \frac{0.717/2}{0.283/17}
$$

$$
= \frac{0.358}{0.017}
$$

$$
= 21.059
$$

Berarti :

 $F_{table}$  dicari dengan melihat daftar distribusi F dengan cacah prediktor = 2 sebagai pembilang dan  $(n-k-1) = 17$  sebagai penyebut didapat  $F<sub>hitung</sub>$  $= 21.059$  >  $F_{\text{table}} = 3.59$ , maka koefisien korelasi ganda ry<sub>1-2</sub> = 0.847 adalah signifikan.

#### Perhitungan Uji Koefisien Determinasi

Untuk mencari seberapa besar variasi variabel Y yang ditentukan oleh variabel X, maka digunakan Uji Koefisien Determinasi dengan rumus :

KD = 
$$
rx_1y^2 \times 100\%
$$
  
= 0.836<sup>2</sup> x 100%  
= 0.6989 x 100%  
= 69.89%

Dari hasil tersebut di interpretasikan bahwaKapasitas Aerobik Maksimal (VO2Max) ditentukan oleh Kapasitas Vital Paru sebesar 69.89%.

KD = 
$$
rx_2y^2 \times 100\%
$$
  
= 0.839<sup>2</sup> x 100%  
= 0.7039 x 100%  
= 70.39%

Dari hasil tersebut di interpretasikan bahwa Kapasitas Aerobik Maksimal (VO2Max) ditentukan oleh Pengembangan Rongga *Thorax* sebesar 70.39%.

KD = 
$$
ry_{1-2}^2 \times 100\%
$$
  
= 0.847<sup>2</sup> x 100%  
= 0.7174 x 100%  
= 71.74%

Dari hasil tersebut di interpretasikan bahwa Kapasitas Aerobik Maksimal (VO2Max) ditentukan oleh Kapasitas Vital Paru dan Pengembangan Rongga *Thorax* secara bersama-sama sebesar 71.74%.

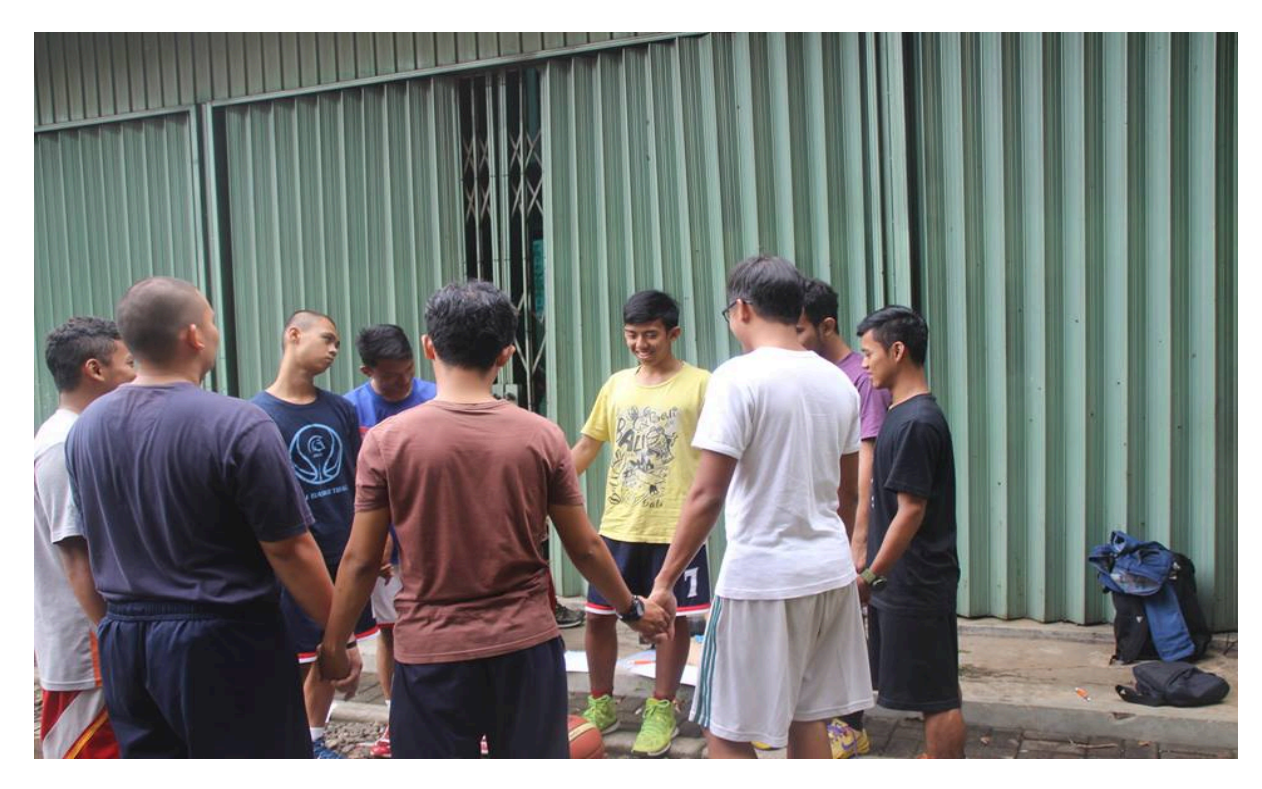

**Gambar 2. Foto pada saat pengisian pernyataan menjadi sample**

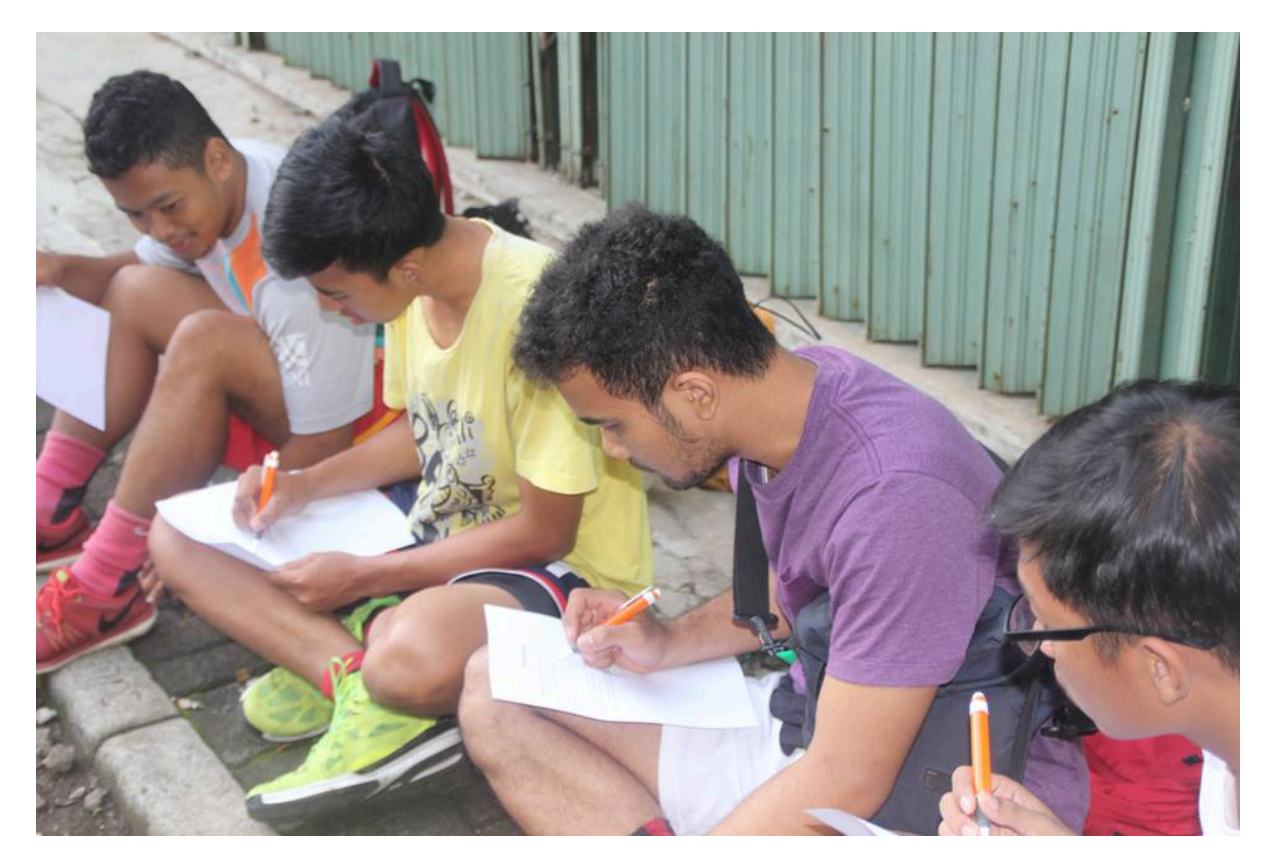

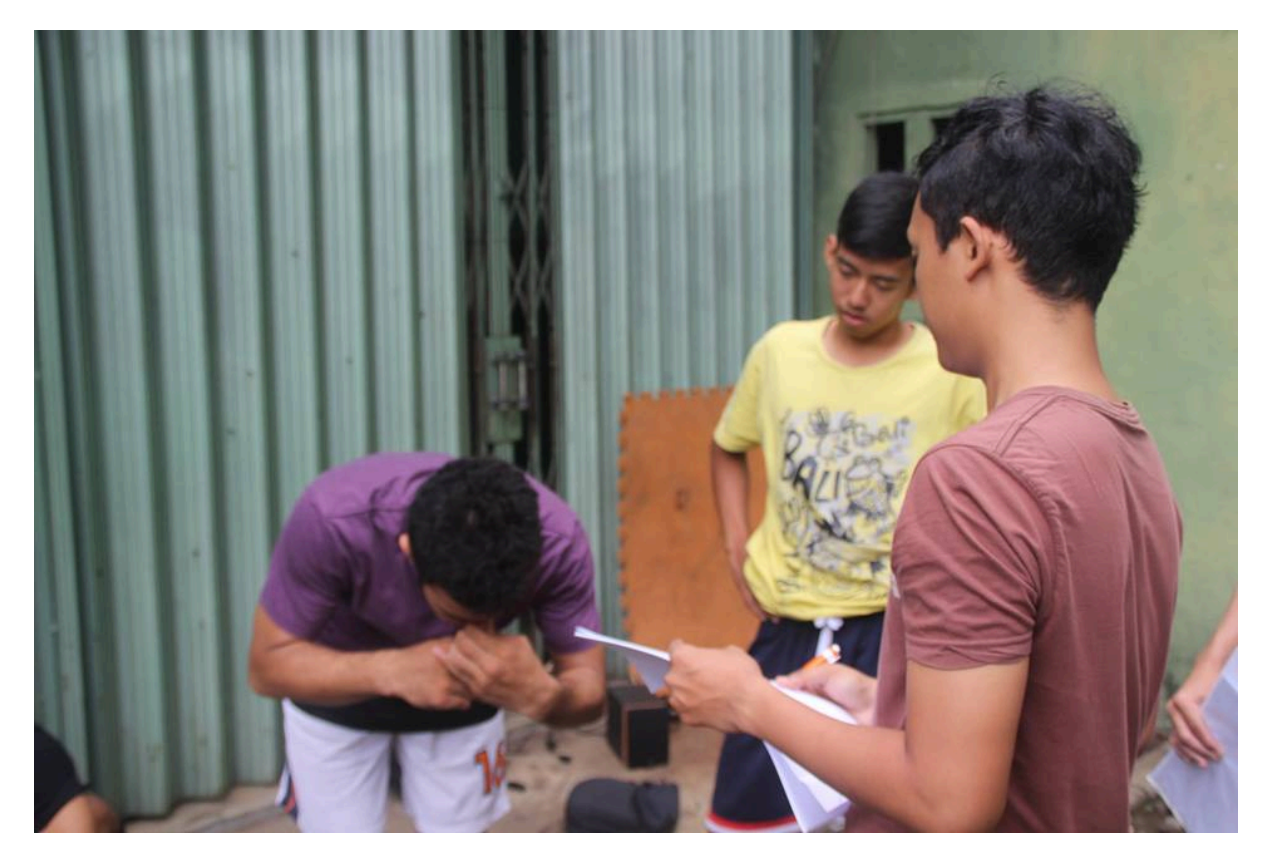

**Gambar 3. Foto pengambilan Kapasitas Vital Paru**

**Gambar 4.Foto pengambilan Kapasitas Vital Paru**

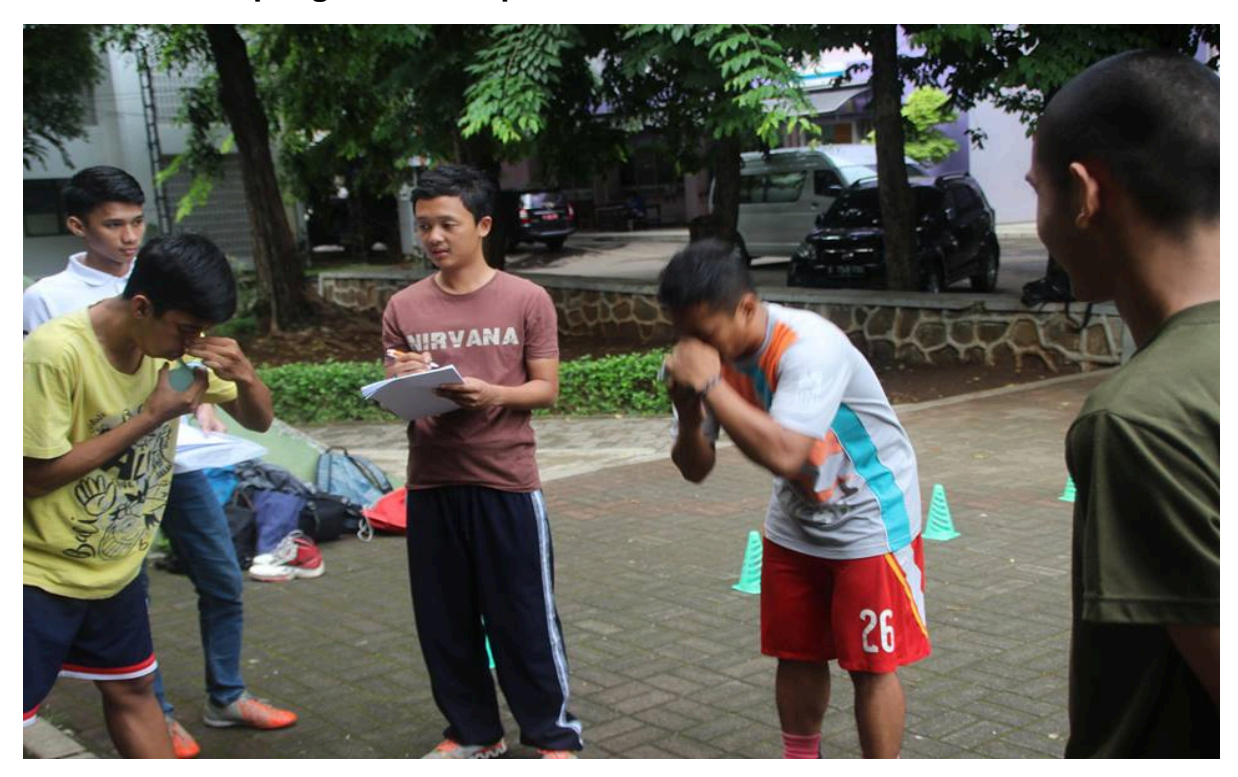

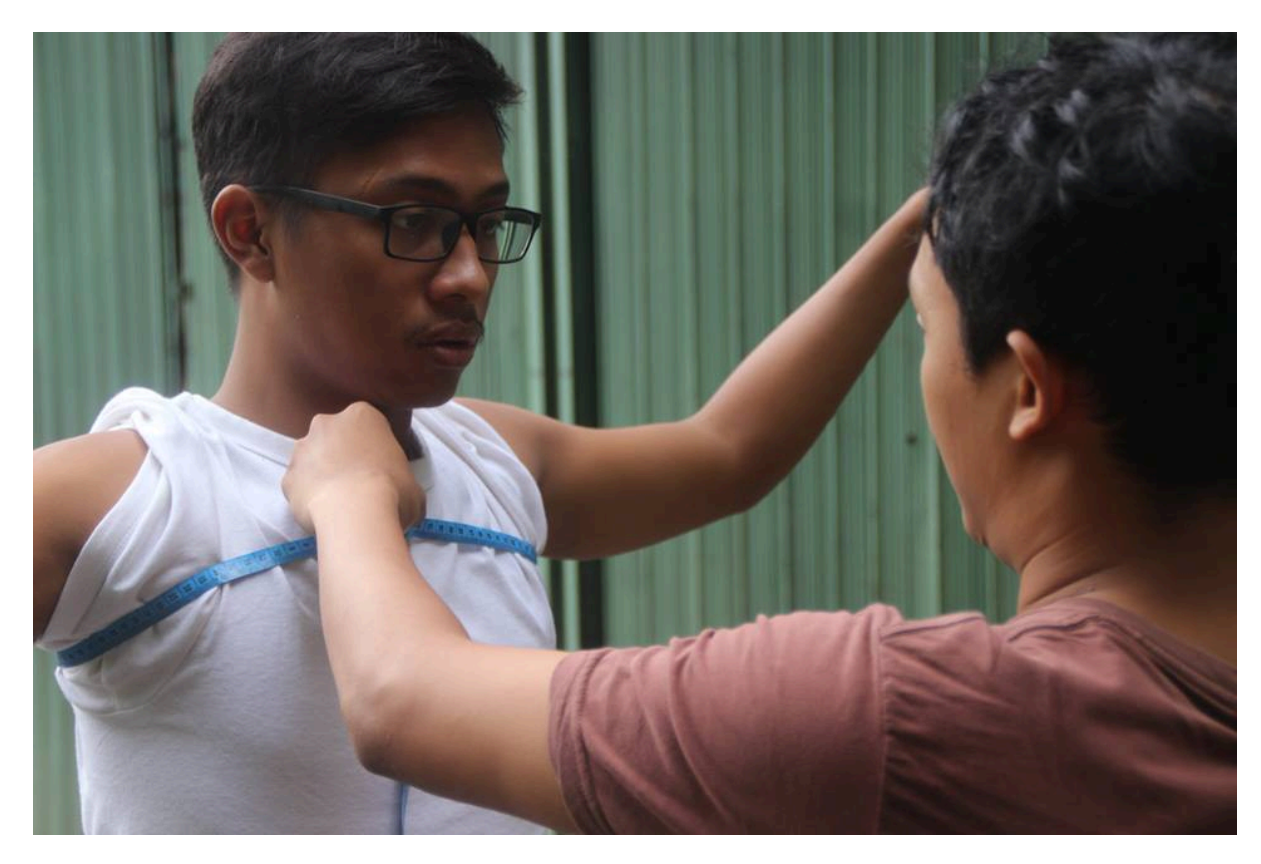

**Gambar 5. Foto saat pengambilan Pengembangan Rongga** *Thorax*

**Gambar 6. Foto saat pengambilan Pengembangan Rongga** *Thorax*

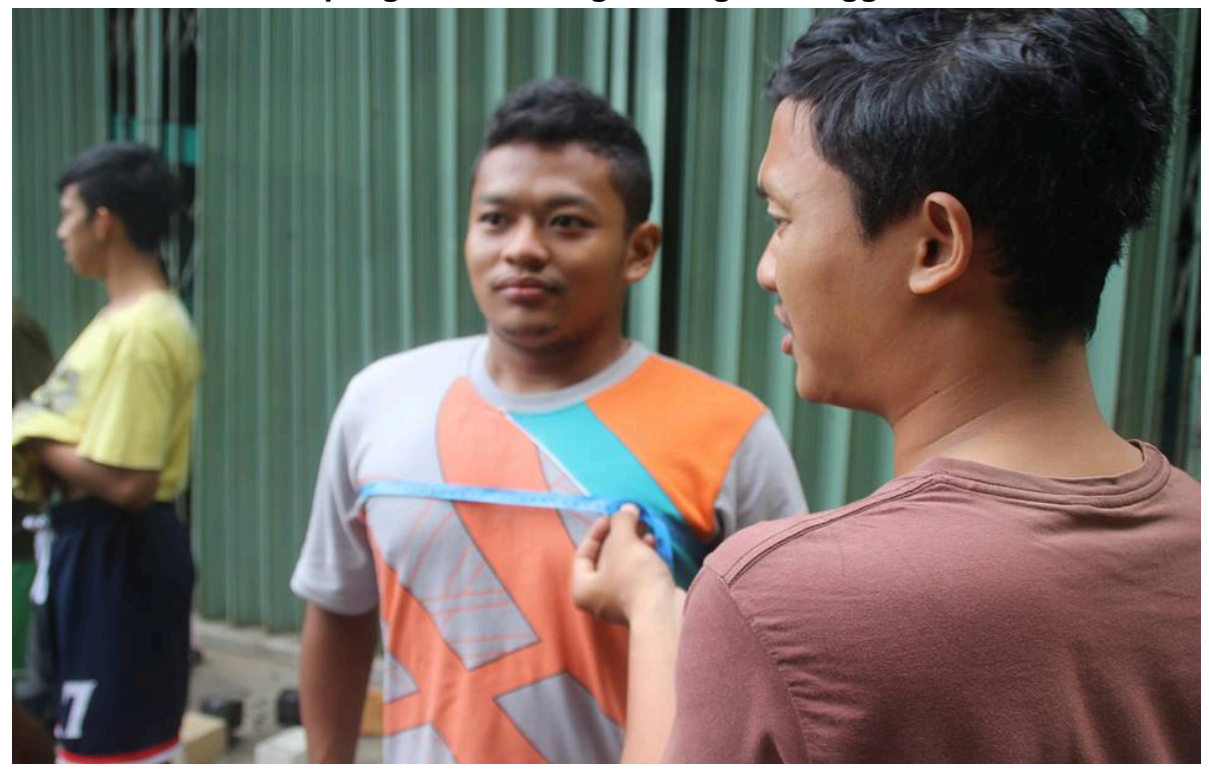

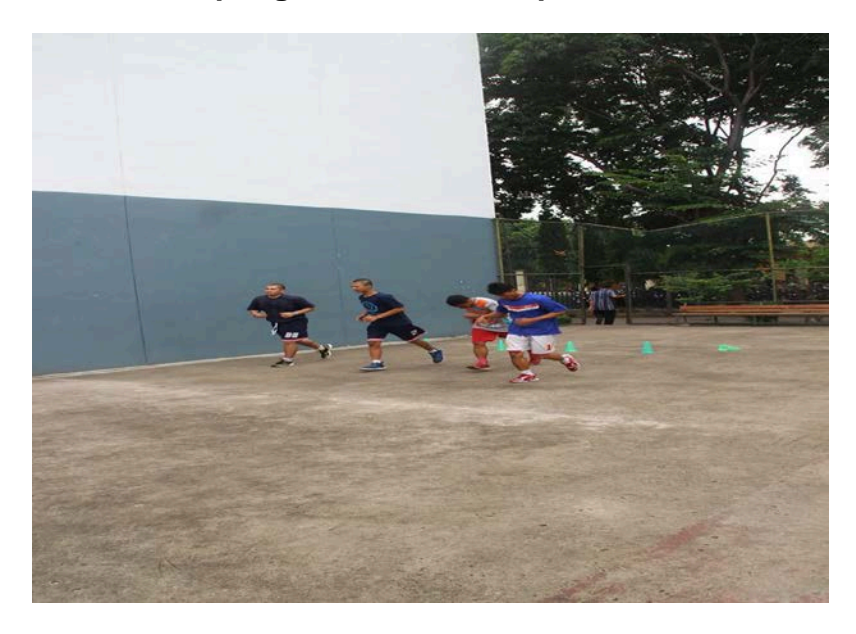

**Gambar 7. Foto saat pengambilan data Kapasitas Aerobik Maksimal**

**Gambar 8. Foto saat pengambilan data Kapasitas Aerobik Maksimal**

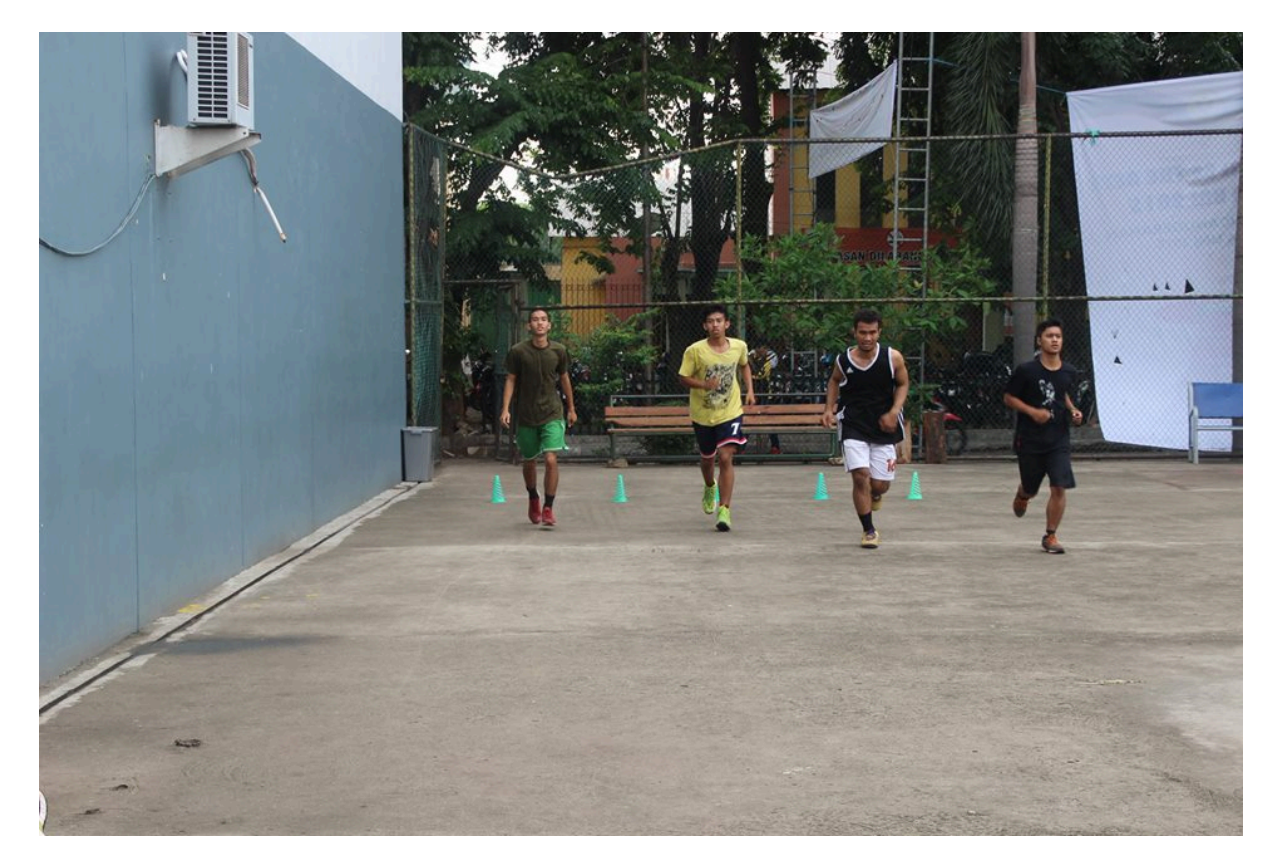